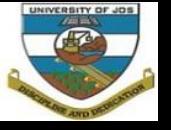

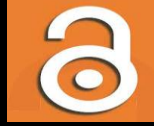

## **Institutional Repository: Promoting Access to University Resources**

By

#### **Martyns Eric Godwin**

Institutional Repository Administrator Systems Unit Email: [martynse@unijos.edu.ng](mailto:martynse@unijos.edu.ng) @ The Bauchi Road Campus Library University of Jos

# **20th October, 2014**

# **Aims and Objectives**

- With the growing concern of global visibility of materials and publications and the migration from traditional to digital Libraries, it is imperative for us to educate our community of the available set of services and technologies and how to interact with them. Participants will learn;
- Available technology (Institutional Repository)
- Benefits of Self Archiving
- **How to Self Archive**
- **Asnwers to FAQs on Self Archiving**

## **Institutional Repository (IR)**

Institutional repositories collect, preserve, and disseminate the intellectual output of an institution in digital form. Increasingly, institutional repositories include other items unique to the University as well, such as digitized historic documents and archival materials (Nykanen, Melissa 2011)

## **IR Cont'd**

An IR is a set of services and technologies that provide the means to collect, manage, provide access to, disseminate, and preserve digital materials produced at an institution. While most institutional repositories are based at colleges and Universities, they also exist in governmental agencies, museums, coporations, and other organizations. Within colleges and Universities, most IRs are managed by the Library. (Markey, Rieh, St. Jean, Kim, and Yakel, 2007)".

## **What is Dspace?**

- Dspace is an open source repository application that allows you to capture, store, index, preserve and distribute your digital material including text, video, audio and data. Dspace provides a way to manage your materials and publications in a professionally maintained repository to give them greater visibility and accessibility over time.
- **There are over 1000 digital repositories worldwide** using the Dspace application for a variety of digital archiving needs. Dspace is most often used as an institutional repository a platform that provides access to research output, scholarly publications, library collections, and more.

## **Dspace Cont'd**

- **The Dspace application has many customizable** features and tools for managing digital content, enabling digital preservation and providing accessibility to your materials.
- As an open source application, there is a very active community of developers, researchers and users worldwide that contribute their expertise to enhance the Dspace application.

## **Dspace Cont'd**

The first public version of Dspace was released in November 2002 as a joint effort between developers from MIT and HP Labs. Following the first user group meeting in March 2004, a group of interested institutions formed the Dspace Federation which determined the governance of the future software development by adopting the Apache Foundation's community development model as well establishing the Dspace Committer Group. In July 2007 as the Dspace user community grew larger HP and MIT jointly formed the Dspace Foundation, a not-for-profit organization that provided leadership and support. In May 2009 collaboration on related projects and growing synergies between the Dspace Foundation and the Fedora Commons organization led to the joining of the two organizations to pursue their common mission in a not-for-profit called DuraSapce. Currently the Dspace software and user community receives leadership and guidance from DuraSapce.

For More on DuraSpace visit: [http://www.duraspace.org](http://www.duraspace.org/) For more on Dspace visit: [http://www.dspace.org](http://www.dspace.org/)

## **Dspace has four main roles:**

- **Create global visibility**
- Facilitates the capture and ingest of materials, including metadata about the materials
- **Facilitates easy access to the materials, both by** listing and searching
- Facilitates the long-term preservation of the materials.

### DSpace can be used to store any type of digital materials, including:

- **Conference papers**
- **Technical report**
- Book Chapter
- **Books**
- **Theses**
- Data sets
- **Article**
- **Learning Object**
- **Administrative records**
- Map
- **Presentation**
- **Recording, musical**
- **Recording, oral**
- **Images**
- **Audio files**
- **No. 3** Video files
- **Working paper**
- **Learning objects**

# **Benefits of Using Dspace**

- **Preserve anything, find everything.**
- **Stop rebuilding, start archiving.**
- **Maintain complete control of your content.**
- Backed by a global community.
- A solution that adapts to your needs.

# **Self Archiving**

To self-archive is to deposit a digital document in a publicly accessible website.

- There are currently two ways to submit your research output into the repository:
- **Self deposit**
- **Mediated deposit**

### **Note:**

Materials to be archived may be in soft copy or hard copy can be scanned in PDF format before depositing.

# **Benefits of Self Archiving**

- **Maximize visibility**
- Accessibility of one's research, and hence the usage and impact of one's work.
- Add to Knowledge

# **Is self-archiving legal?**

- **Texts that an author has himself written are** his own intellectual property.
- The author holds the copyright and is free to give away or sell copies, on-paper or on-line (e.g., by self-archiving), as he sees fit.
- Self-archiving of one's own, non-plagiarized texts is in general legal in all cases but for the following exceptions;

# Is self-archiving legal? Cont'd

**Exception 1:** Where exclusive copyright in a "work for hire" has been transferred by the author to a publisher -- i.e., the author has been paid (or will be paid royalties) in exchange for the text -- the author may not self-archive it. The text is still the author's "intellectual property," in the sense that authorship is retained by the author, and the text may not be plagiarized by anyone, but the exclusive right to sell or give away copies of it has been transferred to the publisher.

# Is self-archiving legal? Cont'd

■ *Exception 2:* Where exclusive copyright has been assigned by the author to a journal publisher for a peer-reviewed draft, copyedited and accepted for publication by that journal, then *that draft* may not be selfarchived by the author (without the publisher's permission).

# http://irepos.unijos.edu.ng/jspui

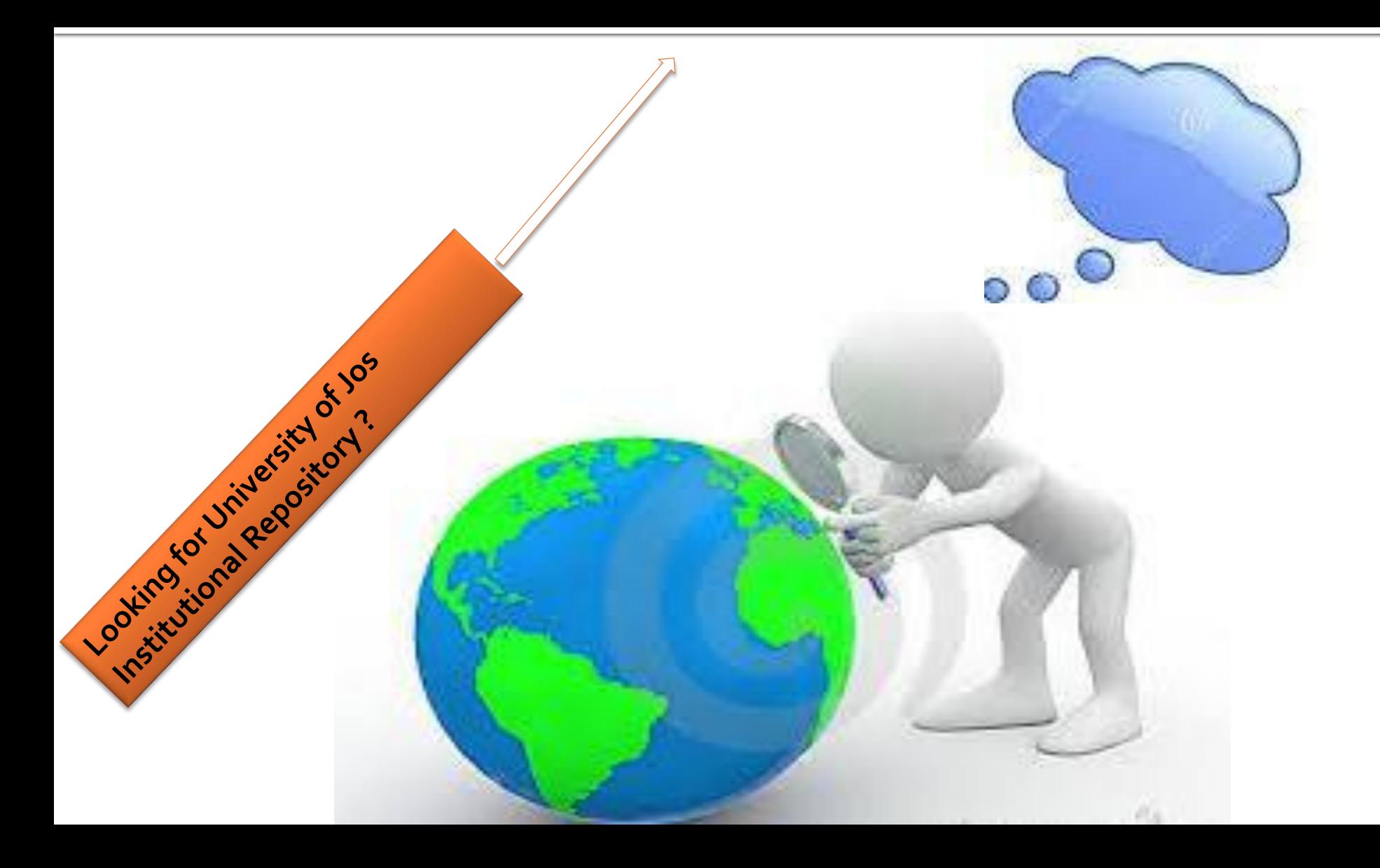

## Visiting us for the first time? Here is how to register

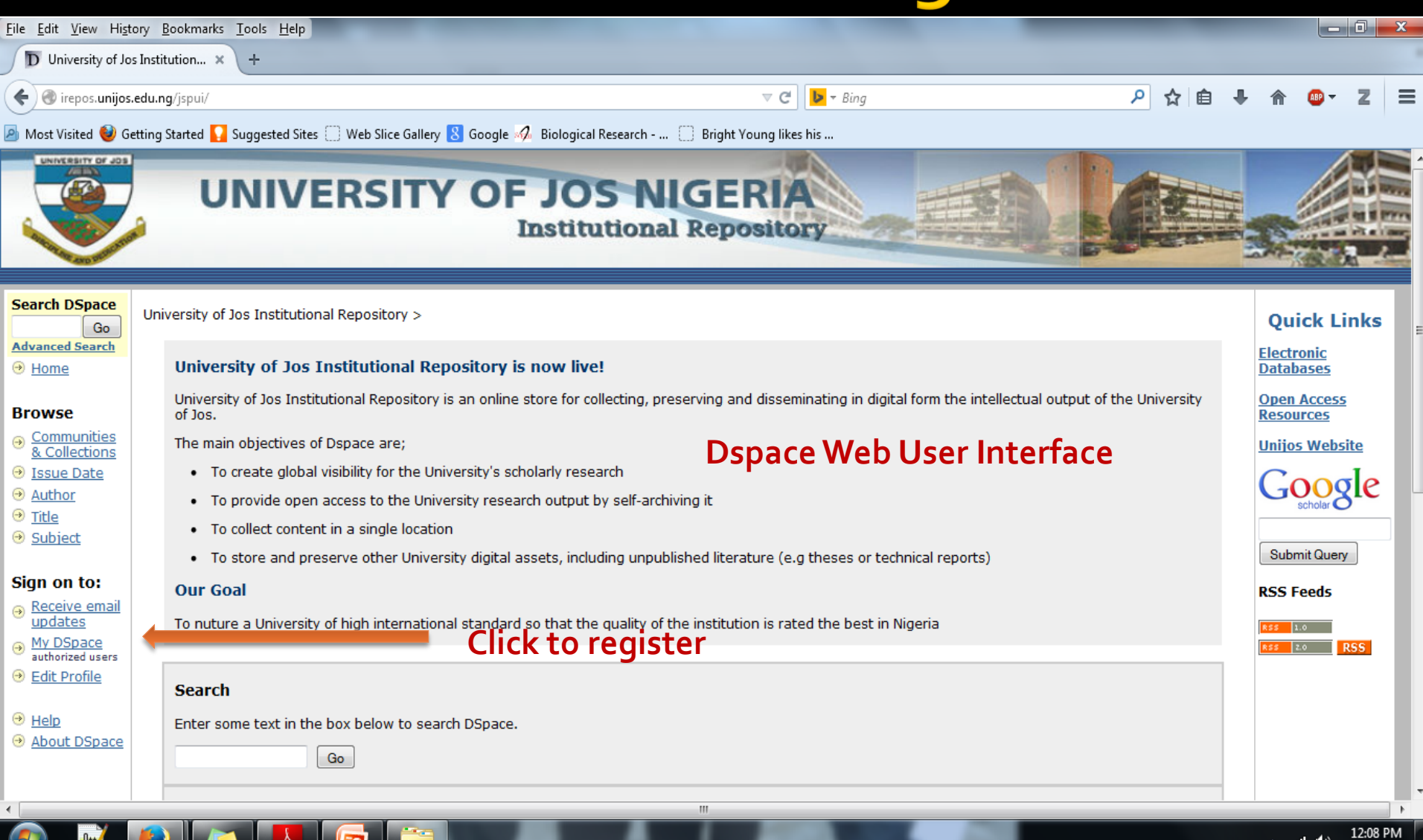

9/16/2014

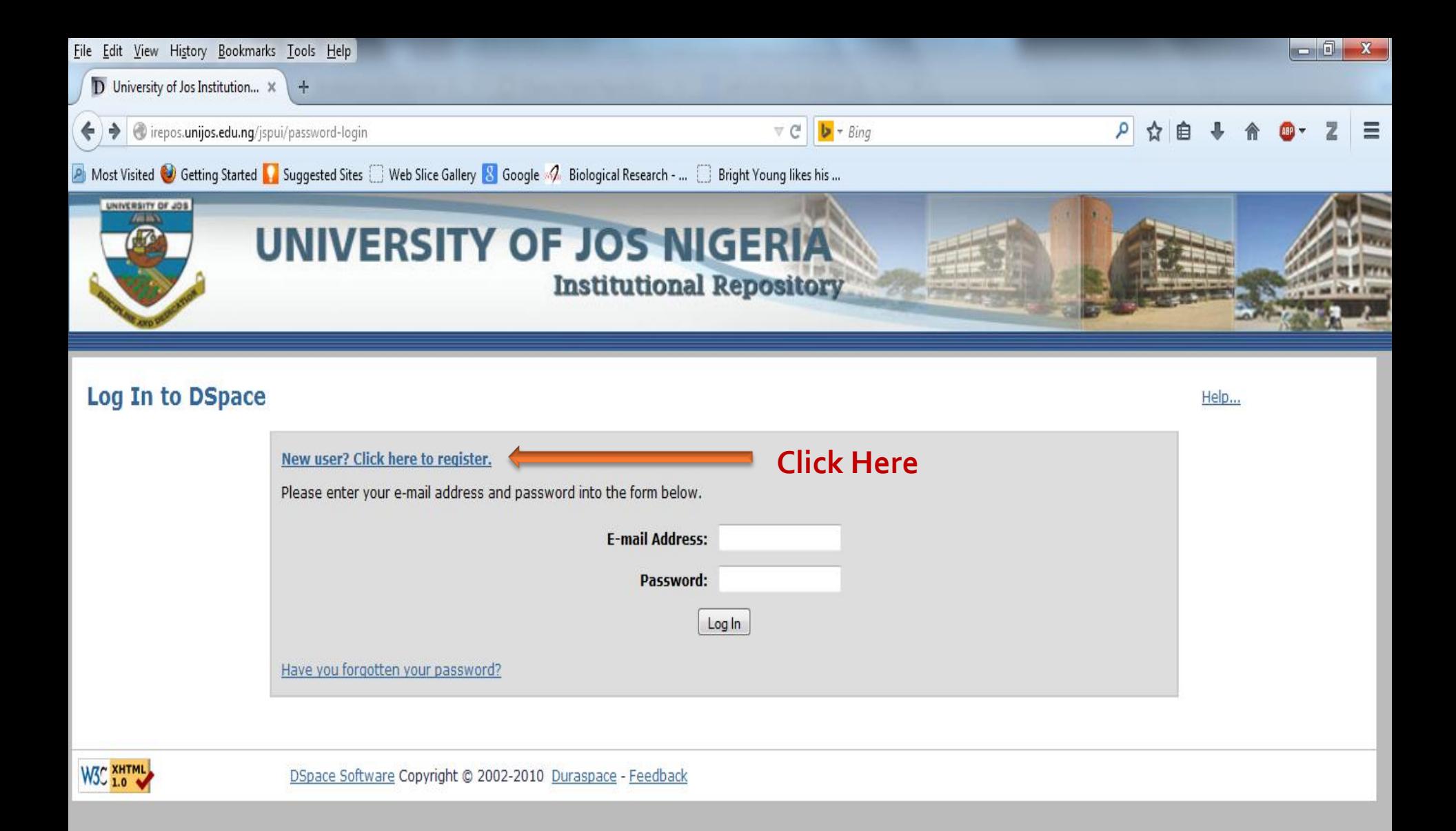

 $\mathbf{m}$ 

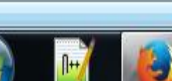

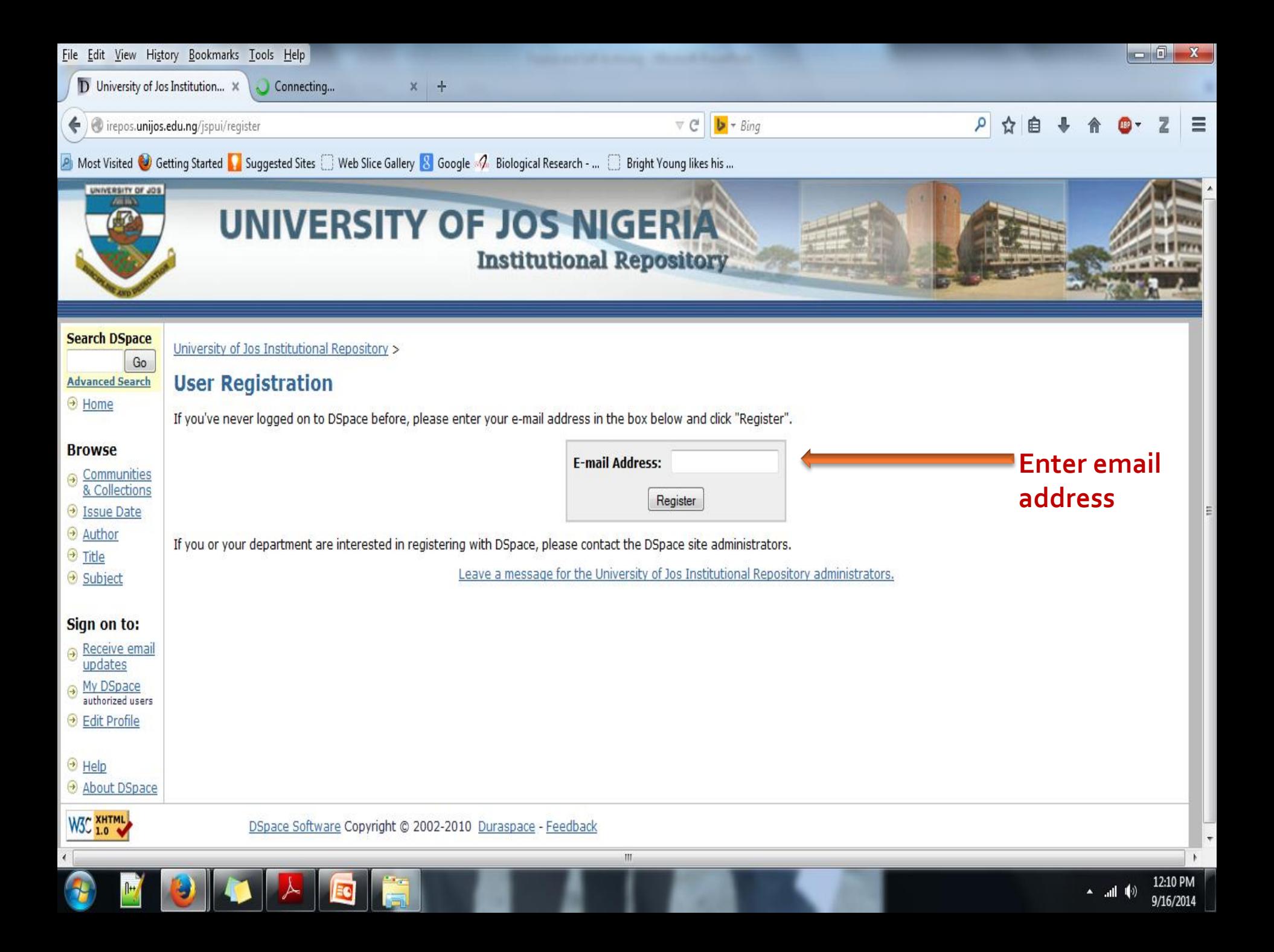

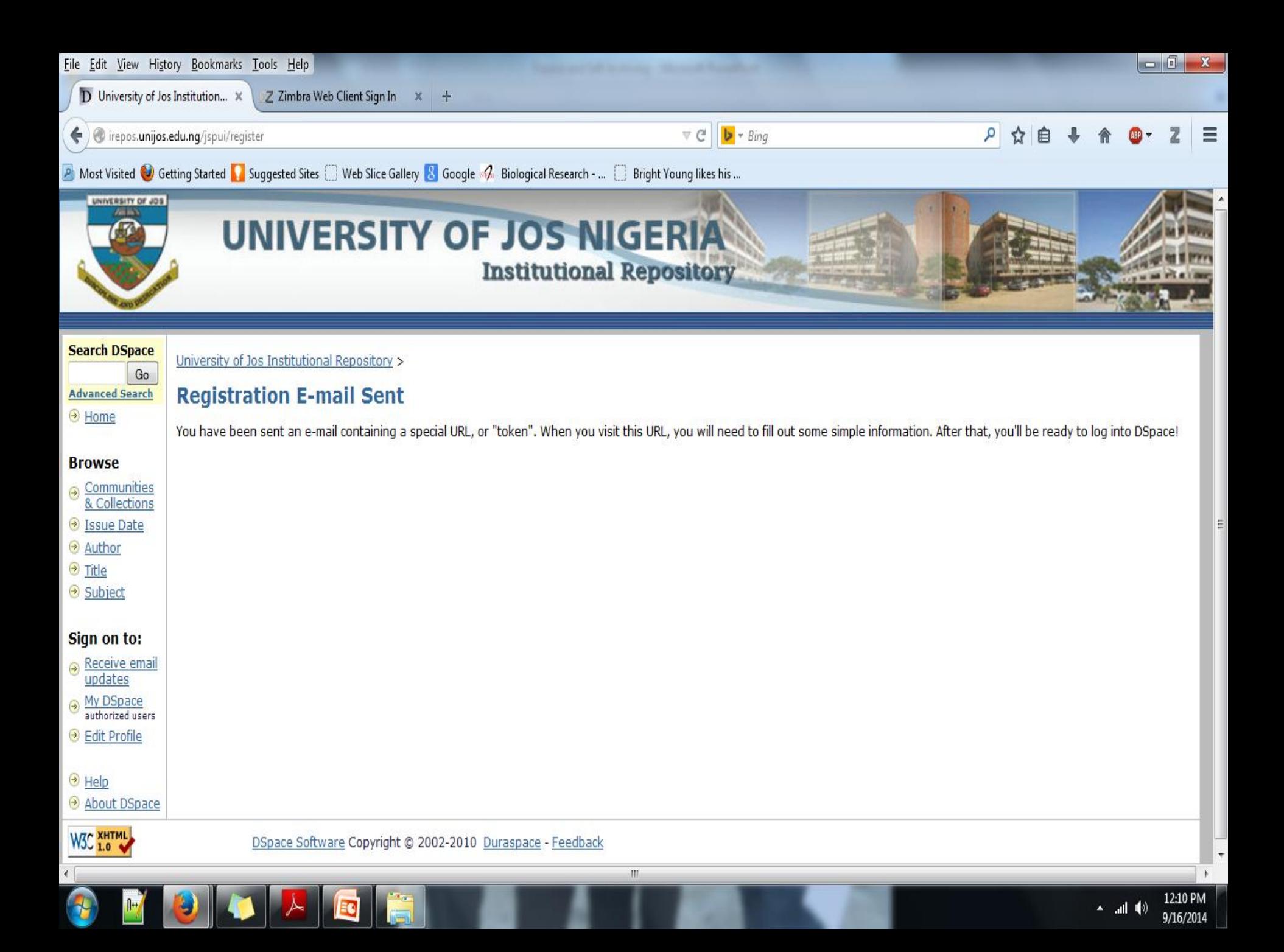

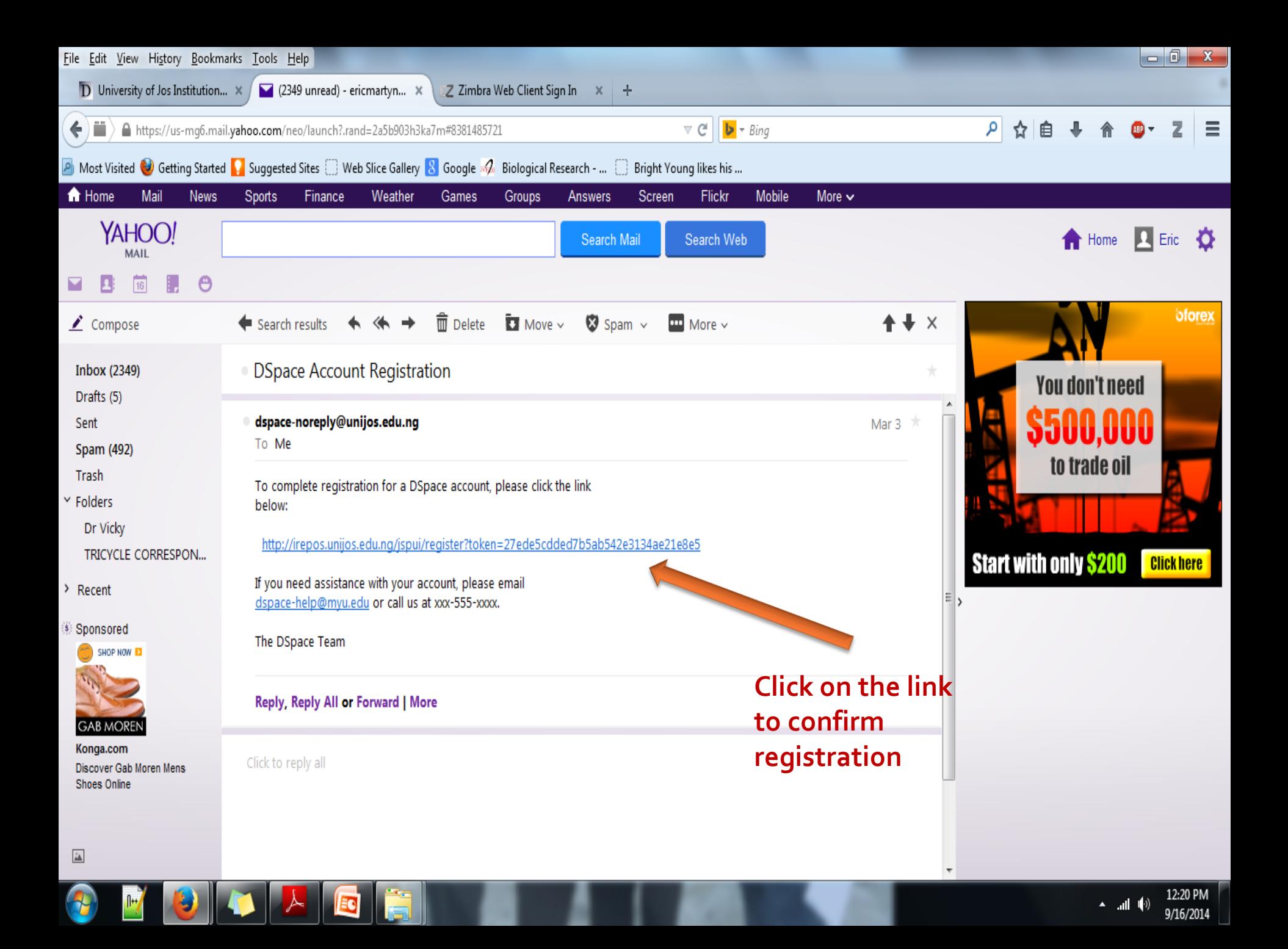

![](_page_21_Picture_0.jpeg)

![](_page_22_Picture_0.jpeg)

![](_page_23_Picture_0.jpeg)

![](_page_24_Picture_0.jpeg)

m

![](_page_24_Picture_1.jpeg)

![](_page_25_Picture_0.jpeg)

![](_page_26_Picture_0.jpeg)

![](_page_27_Picture_0.jpeg)

![](_page_28_Picture_0.jpeg)

8:57 AN 9/18/2014

![](_page_29_Picture_0.jpeg)

![](_page_30_Picture_12.jpeg)

 $1.11$ 

<u>Lat</u>

 $\sim$ 

![](_page_31_Picture_0.jpeg)

![](_page_32_Picture_0.jpeg)

![](_page_33_Picture_0.jpeg)

![](_page_34_Picture_0.jpeg)

![](_page_35_Picture_0.jpeg)

![](_page_36_Picture_0.jpeg)

## Questions

![](_page_37_Picture_1.jpeg)

## **Thank You**

## **References**

- **[http://www.eprints.org/openaccess/self](http://www.eprints.org/openaccess/self-faq/)**[faq/#self-archiving](http://www.eprints.org/openaccess/self-faq/)
- **[http://www.budapestopenaccessinitiative.org](http://www.budapestopenaccessinitiative.org/)**